## **ترجمة الفلم في اليوتيوب**

**حديثنا هو عن احدى المزايا الجديدة في موقع اليوتيوب العالمي YouTube الوظيفة الجديدة في موقع اليوتيوب تسمح لمتصفحي الفلم الحصول على ترجمة لها اعتمادا على وظيفة ترجمة النصوص المرفقة مع تلك الفلم واخيرا الترجمة لنصوص تلك الفلم المولدة آليا من خلل الترجمة الصوتية احدى تقنيات Google المتطورة**

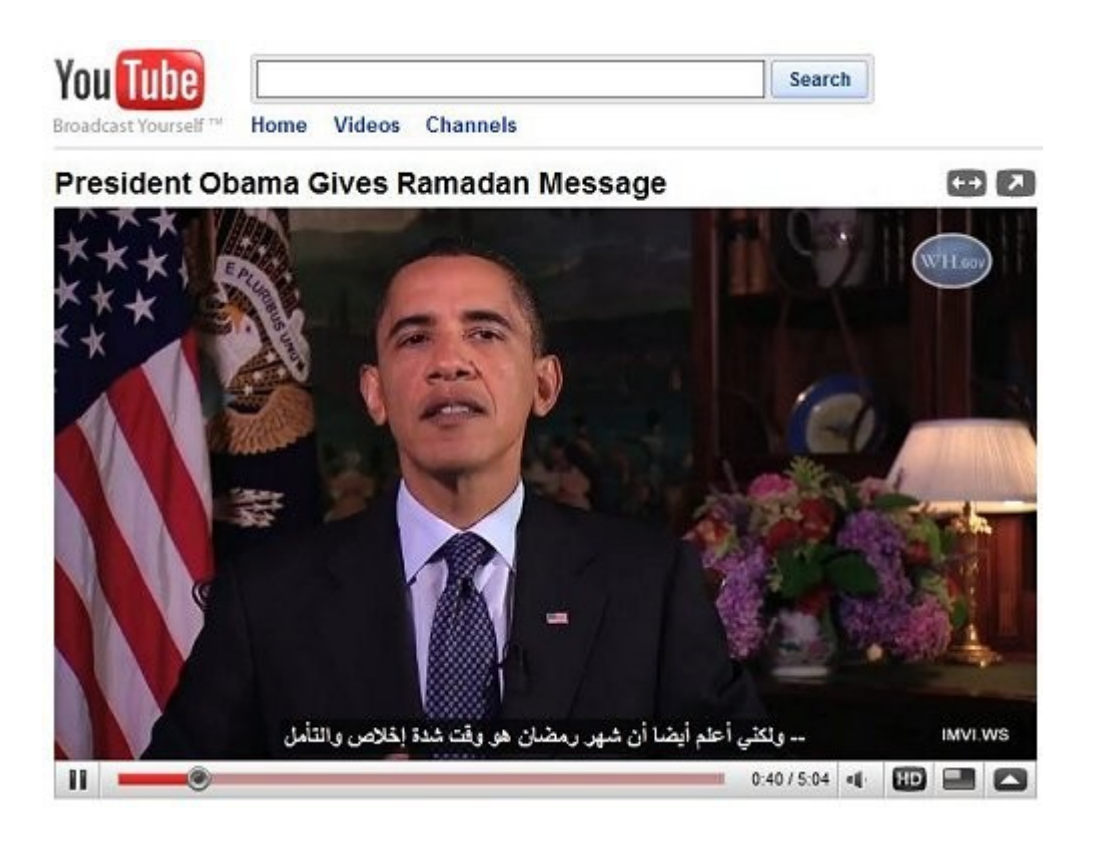

**الوظيفة ل زالت في التشغيل التجريبي وهي حاليا**

**ل تدعم جميع مقاطع افلم يوتيوب YouTube الن سنختار احد الفلم المرفق معها ملف ترجمة للنجليزية ولغات اخرى ليس من بينها اللغة العربية ، خطبة الرئيس المريكي باراك اوباما للمسلمين بمناسبة حلول شهر رمضان [http://www.youtube. com/watch? v=1R4KfYuDrvU](http://www.youtube.com/watch?v=1R4KfYuDrvU) بعد الدخول لصفحة اليوتيوب YouTube أو من خلل مشغل اليوتيوب في هذه الصفحة ، اختر من الجزء اليمن اسفل المشغل وظيفة قائمة الوظائف وهو المفتاح الذي على شكل سهم ، اختره لفتح القائمة**

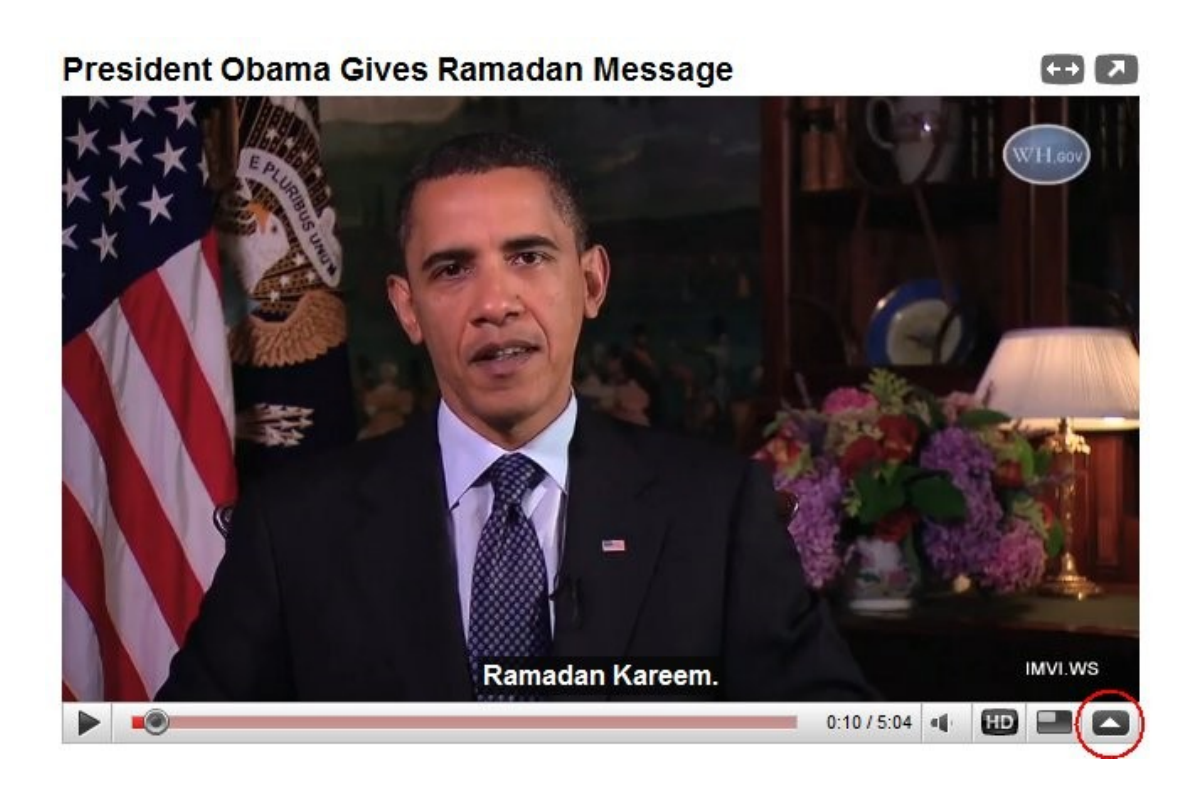

**ثم من الزر CC اختر السهم بجواره لتظهر لك قائمة بالترجمات المتاحة ، اختر في العلى وظيفة ترجمة ملفات الترجمات المرفقة Transcribe Captions**

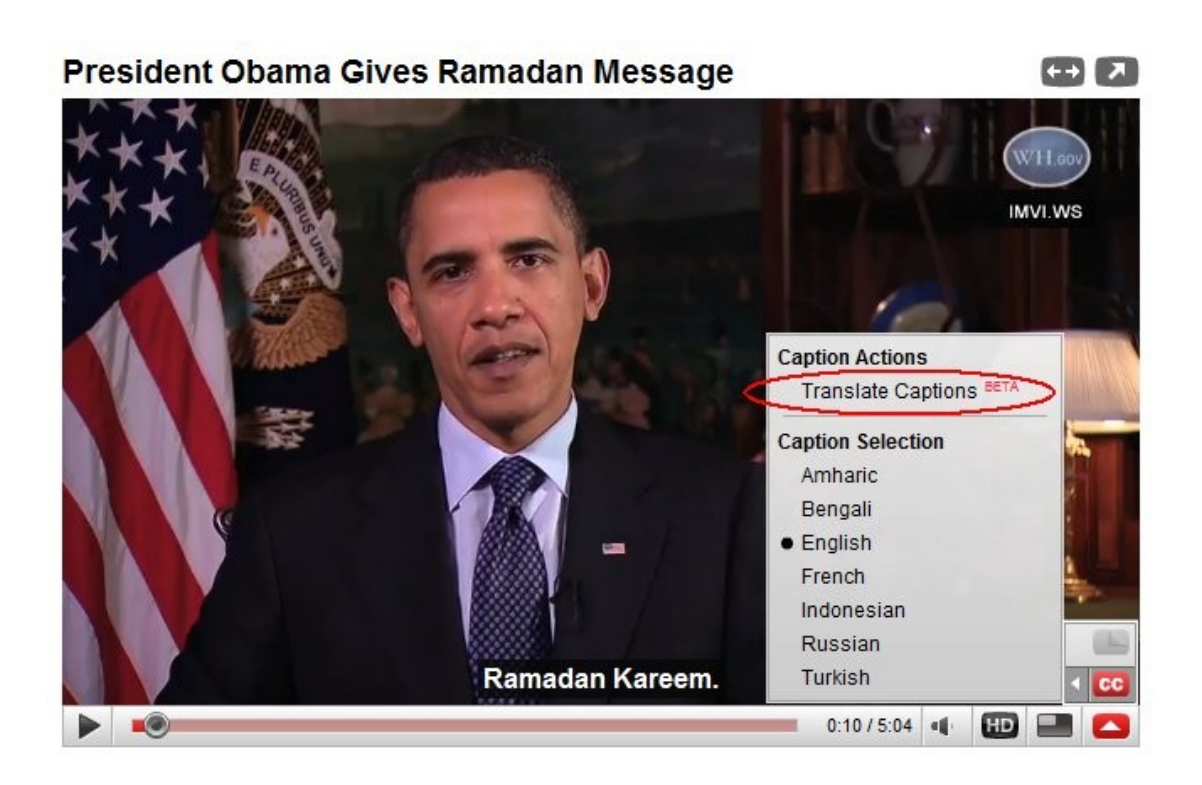

**في النافذة الصغيرة التي ستفتح ستجد اللغة الحالية هي اللغة النجليزية في العلى ، وفي قائمة اللغة المرغوب الترجمة لها اختر اللغة العربية**

**Arabic ثم اضغط زر موافق**

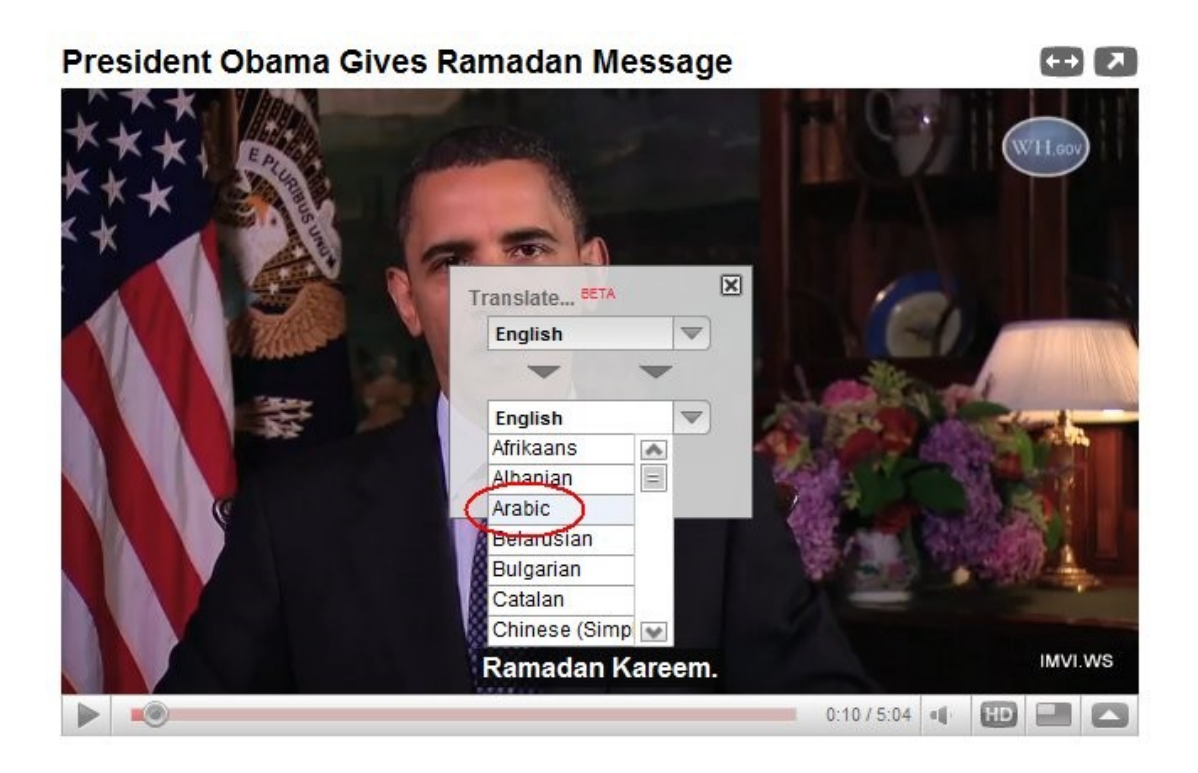

**بعد الخطوة السابقة ستظهر الترجمة العربية على المشغل**

 $+$   $\sqrt{2}$ 

President Obama Gives Ramadan Message

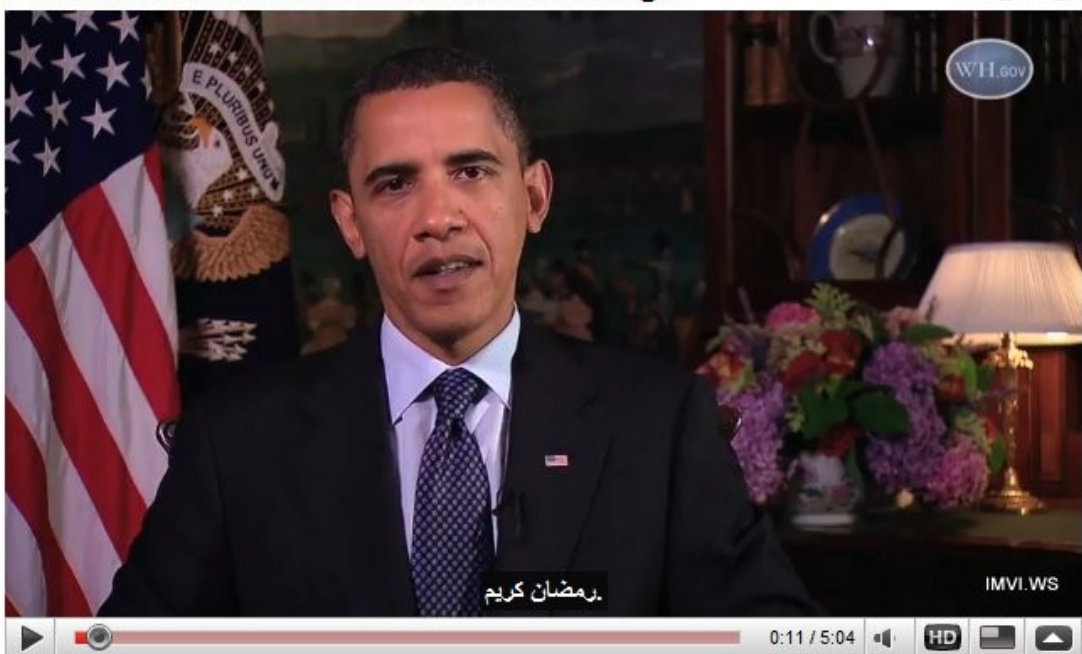

**جرب الن الطريقة بنفسك على فلم اليوتيوب YouTube التالي لكن ماذا لو كانت المادة في اليوتيوب YouTube ل يتوفر لها ملف ترجمة خاص ، التقنية الجديدة وهي الترجمة الصوتية ستوفر لك هذا النص لتقوم بترجمته لحقا الى اللغة المطلوبة جرب الن على المشغل في نهاية هذا الشرح وهو عبارة عن فلم لمؤتمر يناقش التغييرات المناخية في العالم، افتح الوظيفة واختر هذه المرة اسكريبت الترجمة Transcribe Audio الصوتية**

Stern Review on the Economics of Climate Change: William (F) **Nordhaus** 

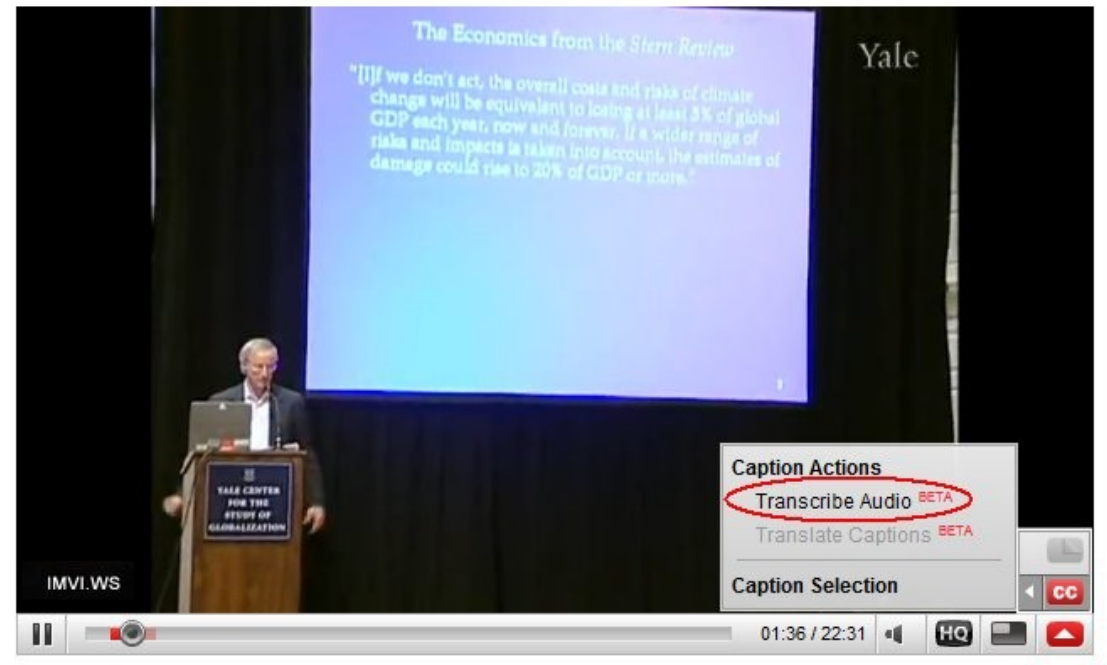

## **سيتم ترجمة النص، وخلل لحظات ستنتهي العملية، اضغط بعدها موافق**

Stern Review on the Economics of Climate Change: William (CE) **Nordhaus** 

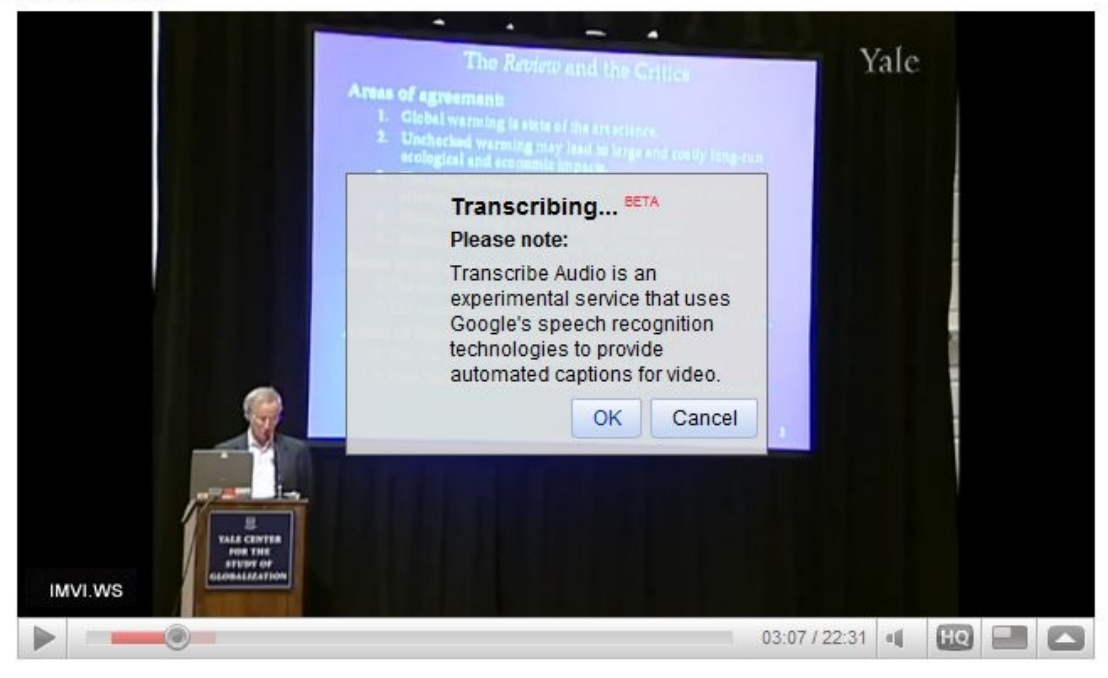

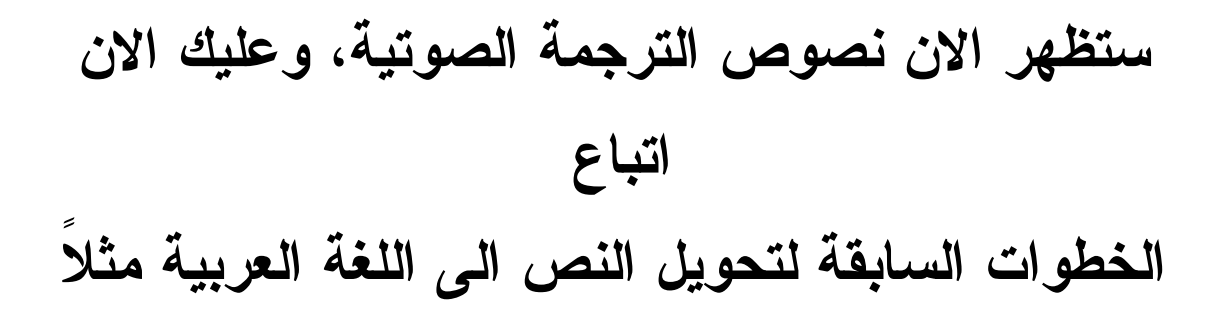

Stern Review on the Economics of Climate Change: William (2012) **Nordhaus** 

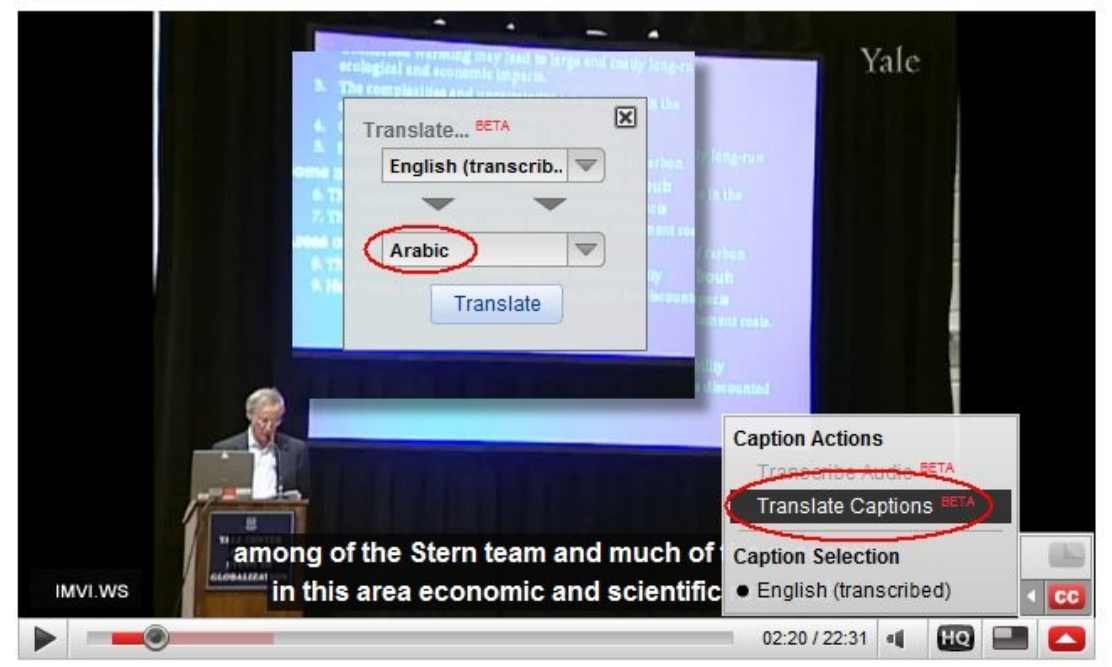

**النتيجة ستراها على المشغل**

Stern Review on the Economics of Climate Change: William (CE) **Nordhaus** 

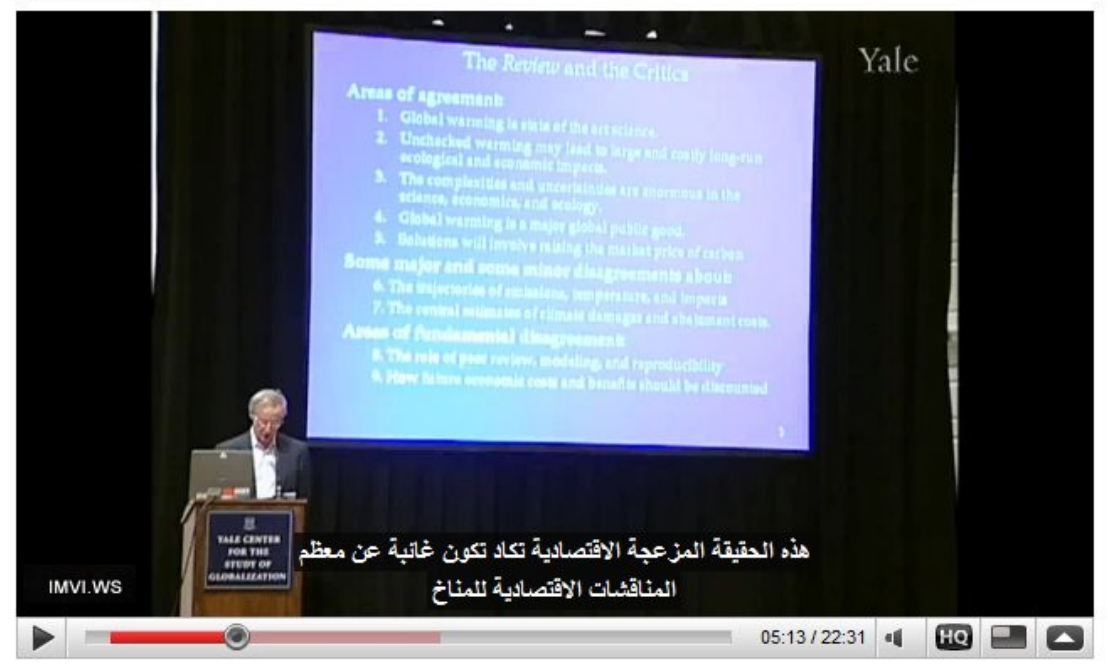

يعني الخلصه اليوتيوب يترجم اي فيديو الى اي لغه في العالم ولكن بعد فتره قصيره لنه حاليا بالتشغيل التجريبي وشغال على نص مقاطع الفيديو فقط

**تم رفع الكتاب بواسطة**

**عزالدين l1e@hotmail.co.uk**